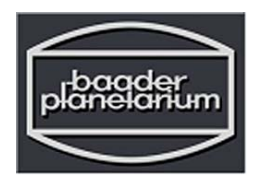

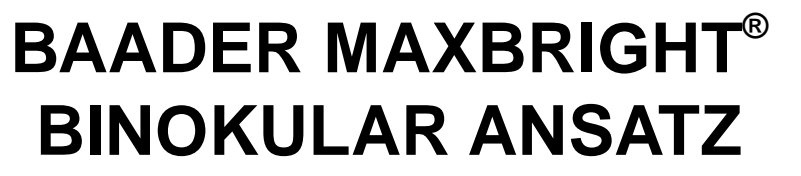

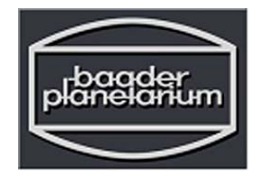

**# 245 6450**

# **GEBRAUCHSANLEITUNG**

Wir gratulieren Ihnen zum Kauf des Baader Maxbright Binokular-Ansatzes, es kann Ihnen ein Leben lang beeindruckende Bilder liefern, wenn Sie es richtig einsetzen. Für optimale Ergebnisse, empfehlen wir Ihnen, ein paar Minuten mit dem Lesen dieser Gebrauchsanleitung zu verbringen, bevor Sie Ihr Maxbright-Binokular einsetzen.

## *Teileliste, Bestellnummer und Name*

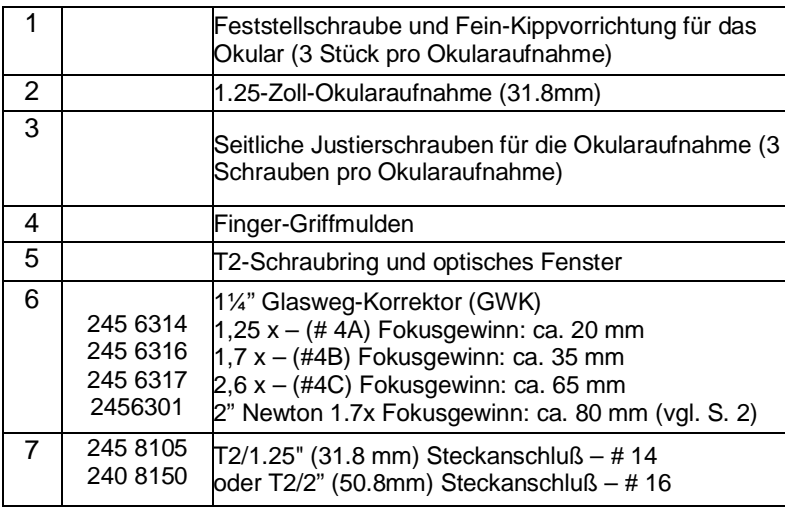

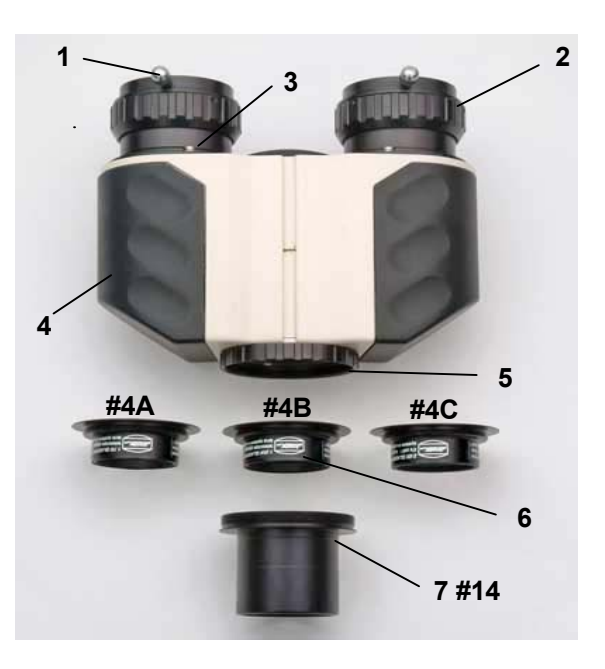

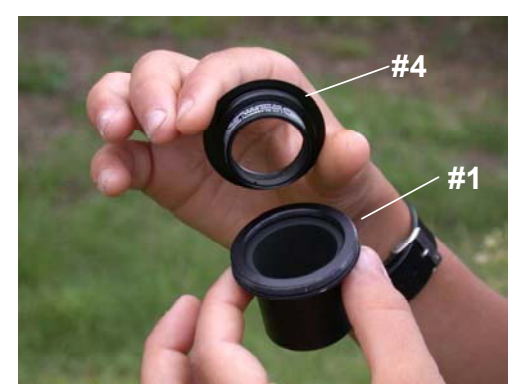

Die drei Baader-Glaswegkorrektoren (GWK) lassen sich mit einer Vielzahl von Baader-T2-Zubehör kombinieren. Das Gewinde am GWK passt in viele Steckhülsen und Zenitprismen aus dem ASTRO-T-2 System

## **Zusammenbau – mit 1¼" (oder 2") Steckanschluß**

- Entfernen Sie die Plastikdeckel von beiden Okularstutzen und schrauben Sie den schwarzen Deckel vom optischen Fenster des Binokularansatzes ab.
- Schrauben Sie die sechs (6) beiliegenden Schrauben in die entsprechenden Gewinde der Okularstutzen.
- Schrauben Sie den Glasweg-Korrektor in den 1.25" (31.8 mm) Steckanschluß (falls Sie einen Zwei-Zoll-Steckanschluß verwenden, beachten Sie bitte die Anleitung auf Seite 5).
- Schrauben Sie den T2/31.8 Anschluß auf die Vorderseite des Binokularansatzes. Drehen Sie den Feststellring, bis er sicher hält.
- Setzen Sie den Binokularansatz in den Okularstutzen des Teleskops und ziehen Sie die Feststellschrauben an, bis er sicher an seinem Platz hält.

## **Fokussierreserve (Back-Focus)**

Die Fokussierreserve oder der Back-Focus (manchmal auch als "In-Focus" oder "In-Travel" bezeichnet) gibt an, wie weit der Okularauszug eingefahren werden kann. Die Fokussierreserve ist wichtig bei der Wahl eines Binokular-Ansatzes oder jedes anderen langen Anbauteils (Kameras, Herschel-Prisma etc) und beschreibt wie weit die Brennebene des Teleskops hinter dem vollständig eingefahrenen Okularauszug liegt. Jedes Zubehörteil (Zenitprismen, Okularadapter, Reduzierstücke, Kameras, Okulare etc) verringert diese zur Verfügung stehende Wegstrecke. Zum scharfstellen muss die Bildebene des Okulars (oder der Kamera) mit der Fokusebene des Fernrohrs zur Deckung gebracht werden.

Die Liste des Baader "Astro T-2 Zubehörs™" (Seite 5/6) spezifiziert die optische Weglänge jedes Bauteils. Wenn die Summe der Weglängen aller Teile zusammen länger ist als der Back-Focus des Teleskops kann man nicht mehr scharf stellen. Leider gibt es unter den Teleskopherstellern keinen allgemeinen Konsens darüber, wieviel Fokussierreserve ein Teleskop haben sollte. Darüber hinaus geben sehr wenige Hersteller den Back-Focus an – dieser muss in der Regel vom Kunden selbst bestimmt werden.

Newton-Teleskope haben in der Regel die geringste Fokussierreserve. Um die Bildebene weiter nach außen zu verlegen, wäre ein größerer Fangspiegel nötig. Das erhöht die Mittenabschattung (Kontrastverlust) und die Kosten. Daher haben die meisten Newtons nur sehr geringe Fokussierreserve. Aus diesem Grund bieten wir einen großen 2" 1.7x Glaswegkorrektor (GWK) speziell für Newtons an. Er behebt auch den Komafehler am Bildfeldrand schneller Newtons und reduziert die (inkl. Binokular) benötigte Fokussierreserve auf sagenhafte 31mm!

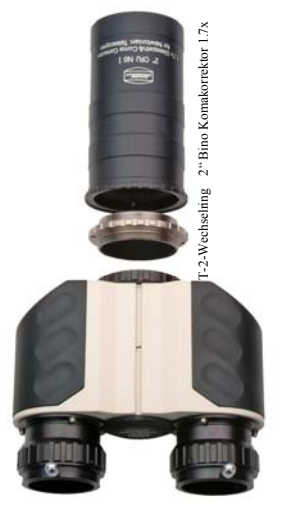

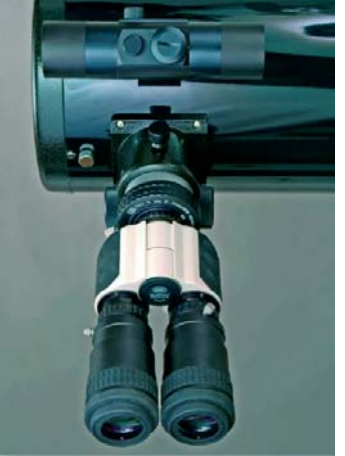

Maxbright-Bino am 8" Newton - 2" Four-in-One-Adapter, 2" Newton-Komakorrektor 1.7x, 5 mm Hyperion-Okulare, Baader Skysurfer V Visiersucher

Schmidt-Cassegrain- und Maksutov-Teleskope haben wegen ihres beweglichen Hauptspiegels in der Regel ausreichend Fokussierreserve. Abhängig von der Größe des Zenitspiegels kann daher an vielen Geräten ein Binokularansatz sogar ohne Glaswegkorrektor eingesetzt werden. Für SCT-Besitzer ist dennoch der 1.25x-GWK die beste Wahl, da er bei geringer Vergrößerung alle Vorteile eines GWK bietet.

Bei Refraktoren schwankt die Fokussierreserve enorm, teilweise sogar beim selben Modell. Alle Refraktoren sollten mindestens mit einem 1.25 GK (#4A) betrieben werden, da er auch den Farbfehler ausgleicht, so dass die hohe Abbildungsleistung des Refraktors voll zum Tragen kommt.

## **Wie bestimme ich die Fokussierreserve meines Teleskops?**

Die beste Methode, die Fokussierreserve Ihres Teleskops zu bestimmen, ist: Messen Sie selbst! Wenn Sie den Einsatz eines Binokularansatzes an Ihrem Teleskop planen, messen Sie die verbleibende Fokussierreserve, nach dem Anbau aller Adapter, die auch mit dem Binokularansatz verwendet werden.

Am einfachsten kann diese Messung erfolgen, indem das Teleskop mit dem gesamten Zubehör, aber ohne Okular auf den Mond gerichtet, und das Bild auf ein glattes Blatt Papier projiziert wird. Der Okularauszug muss hierfür völlig in den Tubus zurückgefahren werden. Nun hält man ein weißes Blatt Papier so hinter den leeren Okularauszug oder über das Zenitprisma, dass der Mond scharf abgebildet wird: Hier ist die Bildebene des Teleskops. Der Abstand zwischen Papier und der Kante des komplett eingefahrenen Okularauszugs oder Zenitprismas kann nun mit einem Lineal abgemessen werden. Der Wert entspricht der Fokussierreserve für weiteres Zubehör wie den Binokularansatz plus Okulare. Mit den Okularen kann später eine noch genauere Messung vorgenommen werden, in den meisten Fällen genügt jedoch diese Methode, um einen passenden Glaswegkorrektor (GWK) auswählen zu können.

 $-2 -$ Einige Teleskope haben für keinen unserer Glaswegkorrektoren ausreichend Fokussierspielraum. Vermeiden Sie, 2" Zenitspiegel oder –prismen zu verwenden, weil diese eine sehr große optische Baulänge haben, so dass man gezwungen ist, mit sehr hohen Grundvergrößerungen zu arbeiten. Niedrigere Vergrößerungen (=großes

Gesichtsfeld) erreicht man durch Verwendung unserer sorgfältig für den binokularen Betrieb konstruierten, extrem kurzbauenden Zenitprismen und –spiegel. Der Maxbright Binokularansatz wurde ebenfalls so entworfen (mit T-2 Gewinde direkt am Gehäuse des Binokulars), damit er direkt an jede T-2 Verschraubung passt. Besitzer von Newton-Teleskopen könnten die vorhandene, geringe Fokussierreserve am besten nutzen, indem sie entweder den GWK 2,6x, oder wenn vom Okularauszug her möglich, den noch kürzer bauenden 2" GWK 1,7x benutzen, oder indem sie den Hauptspiegel in ihrem Fernrohrtubus ca. 15mm nach vorne versetzen, um dadurch den nächstkleineren GWK (#4B) zu verwenden.

**Tabelle 1: Kombinationen von Glaswegkorrektoren (GWK) und dem Maxbright Binokularansatz Fokussierreserve in Millimeter. na = nicht adaptierbar**

| Bestell-Nr. | Konfiguration mit den verschiedenen<br>Baader-Glaswegkorrektoren                                 | <b>Kein</b><br><b>GWK</b> | 1.25x<br><b>GWK</b> | 1.7x<br><b>GWK</b> | 2.6x<br><b>GWK</b> | 2" 1.7x<br><b>Newton-GWK</b> |
|-------------|--------------------------------------------------------------------------------------------------|---------------------------|---------------------|--------------------|--------------------|------------------------------|
|             | Geradblick (nur mit Anschlußhülse)                                                               | 110mm                     | 92                  | 77                 | 44                 | 31                           |
| 245 6005    | mit T2 #1C Zenitprisma 32 mm<br>(Teil 1 in der Tabelle auf S. 4)                                 | 148                       | 131                 | 116                | 83                 | na                           |
| 245 6095    | mit T2 #1B Deluxe Zeiss Zenitprisma<br>(Teil 2 in der Tabelle auf S. 4)                          | 151                       | 134                 | 119                | 86                 | na                           |
| 245 6130    | mit T2 #2 Deluxe Amici-Prisma, 90°<br>(für aufrechte Bilder)<br>(Teil 3 in der Tabelle auf S. 4) | 158                       | 141                 | 126                | 93                 | na                           |

## **Die Auswahl eines Glaswegkorrektors**

Der Baader Glaswegkorrektor™ erfüllt mehrere Funktionen. Er korrigiert nicht nur den Farbfehler, der infolge des langen Lichtwegs durch die Glasprismen des Binokularansatzes entsteht (der Glasweg), er vergrößert und verlängert außerdem die Brennweite des Teleskops. Diese Verlagerung des Brennpunktes ermöglicht den Einsatz des Binokularansatzes an den meisten Teleskopen. In allen Binokularansätzen muss das Licht rund 110 Millimeter oder mehr zurücklegen (das Maxbright-Binokular hat mit 110 mm den kürzesten uns bekannten Glasweg). Viele Teleskope, vor allem Newtons, haben nicht genügend Back-Focus, sprich Fokusspielraum, um ein Zubehörteil mit einem so langen Lichtweg in den Fokus zu bringen – mit anderen Worten, der Okularauszug lässt sich nicht weit genug "in das Fernrohr hineindrehen". Der Baader Glaswegkorrektor verlegt den Fokus weit genug nach außen, so dass die Länge des Binokularansatzes ausgeglichen wird - und er kompensiert den Farbfehler, welcher sonst durch die Prismenwirkung (= Farbzerlegung des Lichts) aufgrund der großen Glasmenge im Binokular entstehen würde. Unsere Glaswegkorrektoren sind mehr als nur eine Barlowlinse! Die optische Rechnung des Linsensystems stammt von Carl Zeiss und von Astro Physics - wir haben viele Linsensysteme anderer Anbieter geprüft, bei denen nur der Fokuspunkt verlagert, der systembedingte Farbfehler jedoch nicht kompensiert wird.

Ein weiterer Vorteil des GWK ist die zusätzliche Vergrößerung – noch vor dem Binokularansatz. Bei hohen Vergrößerungen (zum Beispiel bei der Planetenbeobachtung) ist es im allgemeinen besser, das Bild noch vor dem Binokularansatz zu vergrößern, anstatt kürzerbrennweitige Okulare zu verwenden. Dadurch werden die Auswirkungen von optischen Toleranzen und Justierfehlern beim Zentrieren der Okulare verringert. Mit einem GWK kann man auch mit langbrennweitigen Okularen hohe Vergrößerungen erzielen, was einen größeren Augenabstand und somit ein angenehmeres Einblickverhalten mit sich bringt. Außerdem ist ein zweiter Glaswegkorrektor in der Anschaffung wesentlich günstiger als mehrere zusätzliche Okularpaare. Für binokulare Beobachtungen empfehlen wir Okulare ab 5 mm Brennweite und länger. Bereits mit zwei Okularpaaren und zwei Glaswegkorrektoren gewinnt man 6 verschiedene Vergrößerungsstufen.

Wir empfehlen, zuerst den GWK mit dem niedrigsten Vergrößerungsfaktor anzuschaffen, der an Ihrem Teleskop noch ein scharfes Bild liefert. Er bietet das größtmögliche Gesichtsfeld.

Bei der Auswahl der in Frage kommenden GWK's ist folglich der erste Schritt das Bestimmen der Fokusreserve Ihres Teleskops. Danach können Sie in Tabelle 1 ablesen, welche GWK's für Sie geeignet sind.

Bitte beachten Sie: Die Abstände in der Tabelle sind Richtwerte, gemessen wurde vom vorderen Befestigungsflansch des Binokularansatzes bis zur Oberkante des Okularstutzens. Die Bildebene (Fokus) vieler Okulare liegt sehr nahe ihrer "Schulter" (= die Stelle, an der der verchromte Okular-Einsteckstutzen in den eigentlichen Okularkörper übergeht). Daher bietet dieser Punkt zur Ermittlung der nötigen Distanzen einen guten Mittelwert für fast alle Okularkonstruktionen. Kurz- oder weitsichtige Beobachter werden ebenfalls mehr oder

weniger Fokusreserve benötigen, um scharf stellen zu können. Daher sollten Sie zumindest 5 bis 10 mm mehr Fokusreserve einplanen als Sie beim Nachmessen ermittelt haben.

Zum Beispiel hat das Takahashi Sky90 SV Teleskop 160 mm Fokusreserve, gemessen von der Rückseite des 2" Okularauszugs bis zum Brennpunkt. Tabelle 1 zeigt, dass hier überhaupt kein Glaswegkorrektor nötig wäre, sogar wenn man das Gerät terrestrisch mit einem bildaufrichtenden Amiciprisma verwenden wollte. Allerdings ist es dennoch dringend erforderlich, zumindest den GWK 1:1,25 in den Strahlengang zu bringen, wenn man mit einem so kurzbrennweitigem Teleskop mit hoher Vergrößerung beobachten möchte, denn man würde sonst sehr stark den sphärischen Fehler sehen, welcher für die Farbsäume verantwortlich ist. Jeder Stern (oder Planet) wäre durch ein bläuliches oder rötliches Farbhalo umgeben und leicht milchig verschleiert. Nur für Weitwinkel-Beobachtungen mit niedrigen Vergrößerungen kann man auf die Verwendung eines GWK's verzichten.

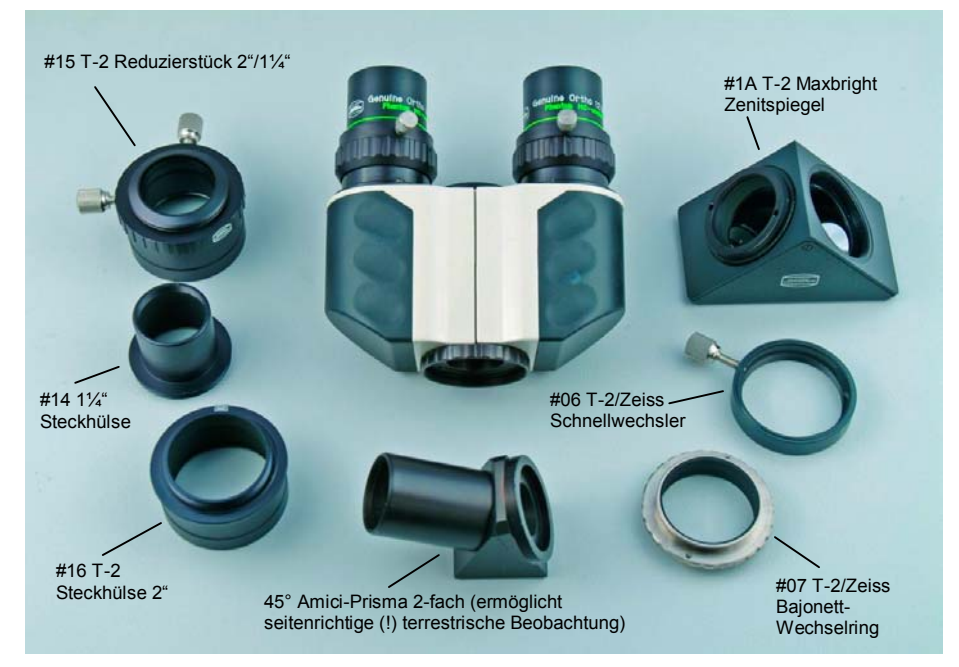

Das Maxbright-Binokular mit einem Teil des T-2-System-Zubehörs

#### **Konfigurationen**

Für den Baader Maxbright Binokularansatz gibt es diverse Konfigurationsmöglichkeiten (und diverse Kombinationsangebote mit Paketpreisen). Um die nötige Fokusreserve so gering wie möglich zu halten, hat der vordere Schraubring des Maxbright-Binokulars ein T-2-Innengewinde (M42 x 0.75 mm), sodass er direkt an jedes Zubehörteil mit T-2-Außengewinde geschraubt werden kann. Dieser Vorschraubring ist drehbar, um den Binokularansatz in jeder rotatorischen Position sicher arettieren zu können. Die abgebildeten Zubehörteile sind nur einige der beliebteren Kombinationen. Mit unserem Astro-T-2-System können Sie selbstverständlich beliebige weitere Kombinationen nutzen. Zum Beispiel können Sie mit unserer Zeiss/Baader Schnellwechselvorrichtung (#6/7 / Bestellnummer 2456321) das Binokular blitzschnell von einem Zenitprisma lösen und statt dessen einen einzelnen Okularstutzen anbringen, oder auch das Prisma selbst vorne mit einem Schnellwechsler ausrüsten und den Wechsel der Bauteile direkt am Fernrohr vornehmen.

#### *So finden Sie den optimalen Zenitspiegel bzw. -prisma*

Wenn Sie den Maxbright Binokularansatz mit Refraktoren oder Cassegrain-Teleskopen verwenden, ist es für eine angenehme Einblickposition notwendig, einen Zenitspiegel oder ein Prisma zwischen den Binokular-Ansatz und das Teleskop einzubauen. Allerdings sollten Sie keinen der üblichen 1.25"-Spiegel (31.8 mm) verwenden, weil die Standard-Zenitprismen und –spiegel vom Hersteller nur dafür gedacht sind, dass man ein Okular direkt in das Prisma hineinsteckt, so dass folglich die Bildebene so nah am verwendeten Prisma liegt, dass das Prisma selbst keine hohe optische Qualität haben muss. Alle unsere Zenitprismen und –spiegel sind von der optischen Qualität her darauf eingerichtet, dass der eigentliche Brennpunkt bis zu 160mm hinter dem Prisma oder dem Spiegel zu liegen kommt. Das erfordert eine vielfach genauere Politur aller optischen Flächen.

Zudem haben billige Zenitspiegel oder -prismen in den meisten Fällen nur ein Plastikgehäuse. Das Gewicht des Maxbright-Binokulars übersteigt jedoch die Belastbarkeit billiger Kunststoff-Gehäuse bei weitem, vor allem bei

Verwendung schwerer Weitwinkelokulare wie unsere Hyperion 68° Okulare. Zudem verliert man kostbare optische Weglänge (Fokussierreserve) wenn zwischen dem Binokular und dem Zenitprisma noch ein Einsteckstutzen zwischengeschaltet ist. Besonders unangenehm ist dies bei 2" Zenitspiegeln, wo man ohne weiteres mit 60mm unnötiger Weglänge rechnen muss, wenn man das Binokular in die 2" Steckhülse eines 2" Zenitspiegels einstecken möchte. Deshalb ist bei unseren 2" Maxbright Zenitspiegeln und bei unserem Universal 2" Zenitprisma die Okularsteckhülse oben abschraubbar, so dass man ein Binokular (oder auch ein Kameragehäuse) unmittelbar am Gehäusekörper des Zenitspiegels anschließen kann.

Letzlich verwenden viele preisgünstige Zenitspiegel vergleichsweise zierliche Klemm-Schrauben, welche wiederum nur dafür gedacht sind, ein leichtes Okular zu halten, nicht aber ein ganzes Binokular mit zwei Okularen. In astronomischen Kreisen sind Klagen darüber durchaus üblich, dass teure Okulare herunterfallen (und zu Bruch gehen), da die einfachen Klemmungen dieser billigen Zenitspiegel dem Gewicht nicht gewachsen sind.

Die Lösung für diese Probleme sind wie oben erläutert unsere T2-Prismen und -spiegel mit T2-Außengewinden, welche direkt am Maxbright Binokularansatz angeschraubt werden können.

Besonders hinzuweisen ist dabei auf unsere Sonderlösung für terrestrische Beobachtung! Wir bieten ein 45° Amiciprisma für terrestrische Beobachtungen an (#2956155), welches an jedem Schmidt-Cassegrain Teleskop und an jedem Refraktor, aufrechte, seitenrichtige Bilder liefert und vor allen Dingen welches ohne mechanische Veränderungen am Fernrohr erlaubt, dass das Binokular fokussiert werden kann. Dieses Bauteil ist besonders für Naturbeobachtung oder für Überwachungsaufgaben hervorragend geeignet.

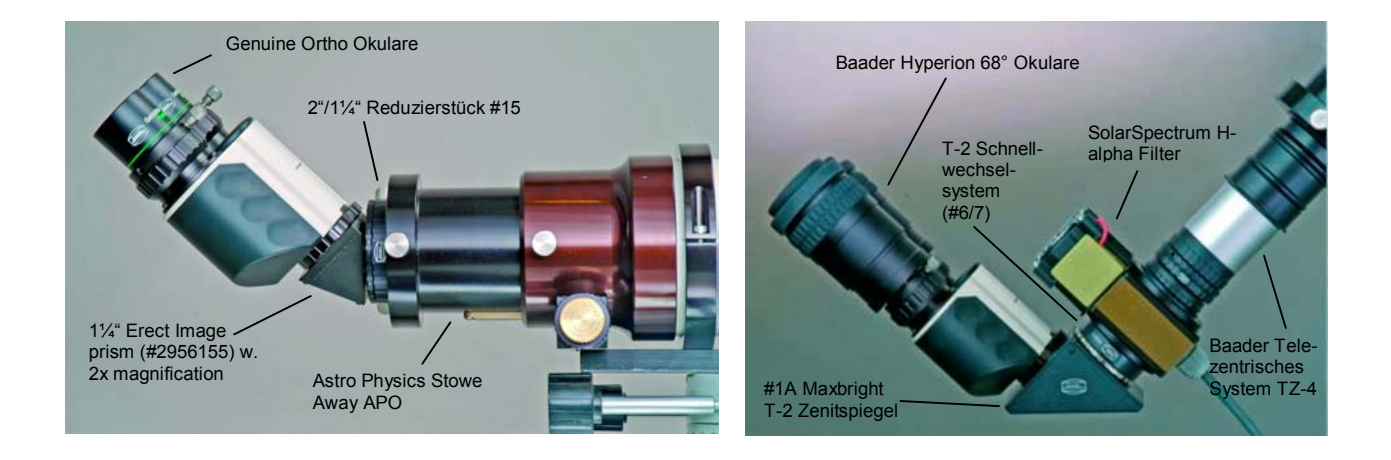

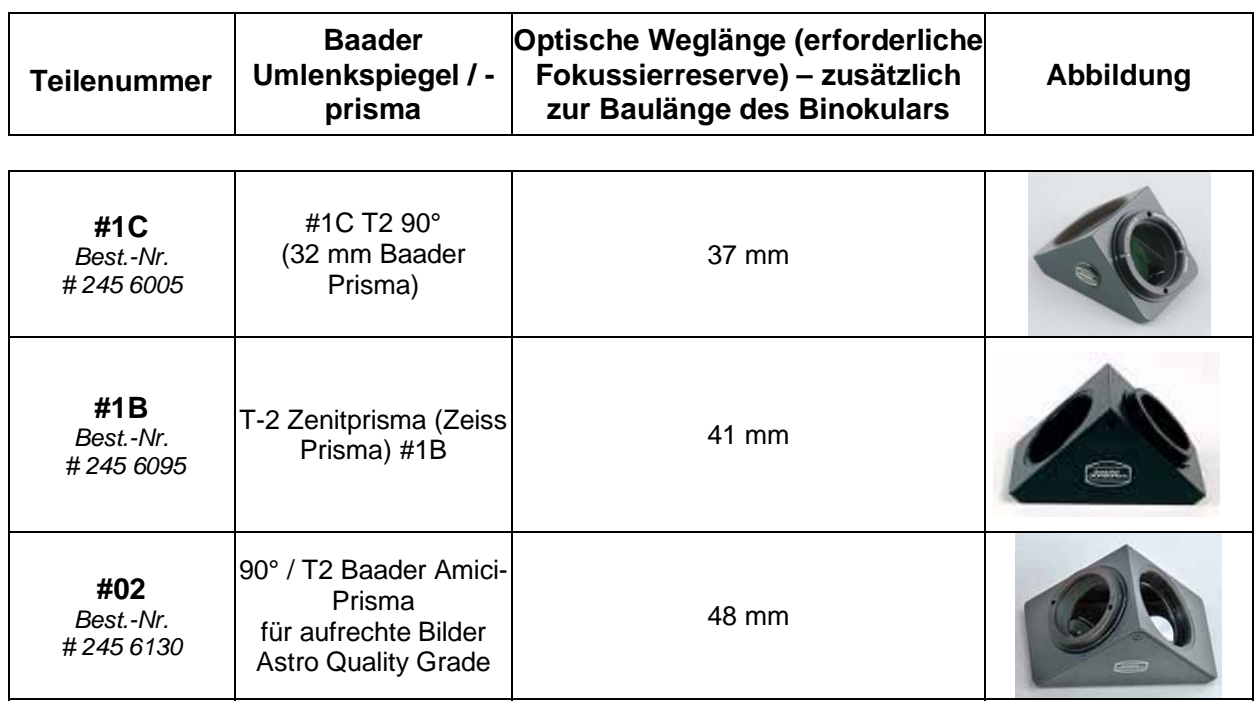

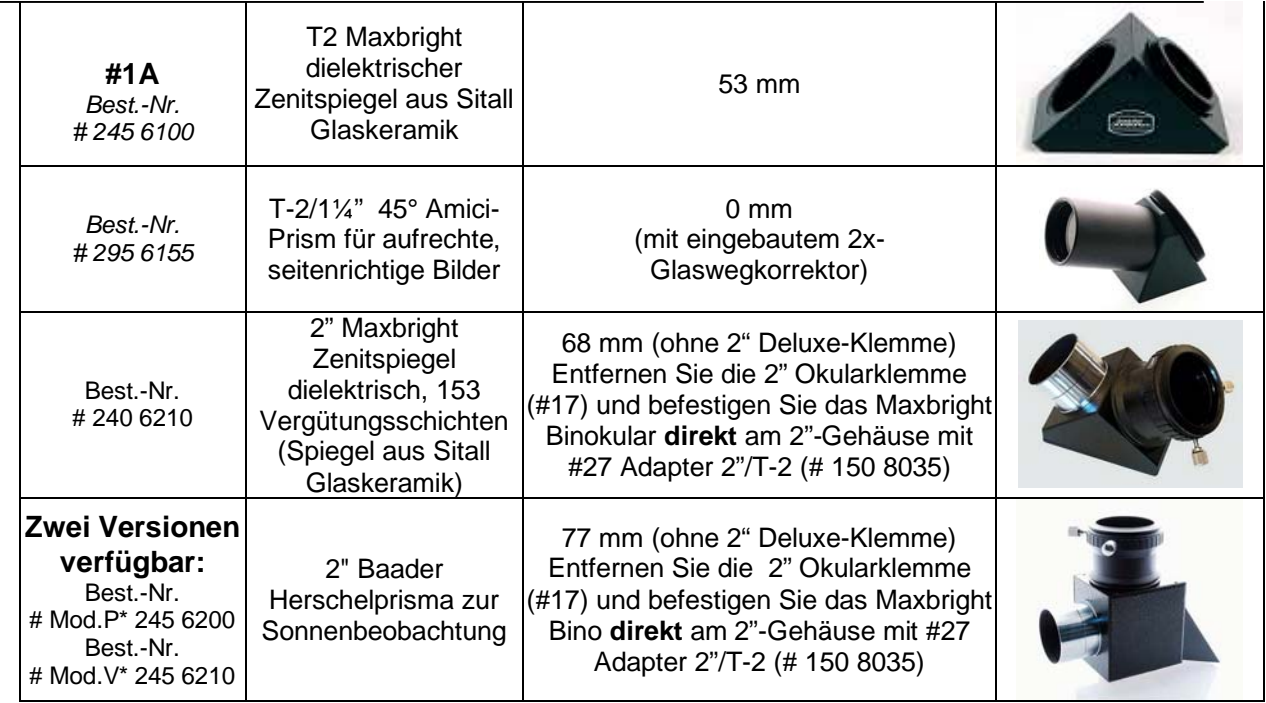

\*) Mod.P: für Fotografie / Mod.V: für visuelle Beobachtung

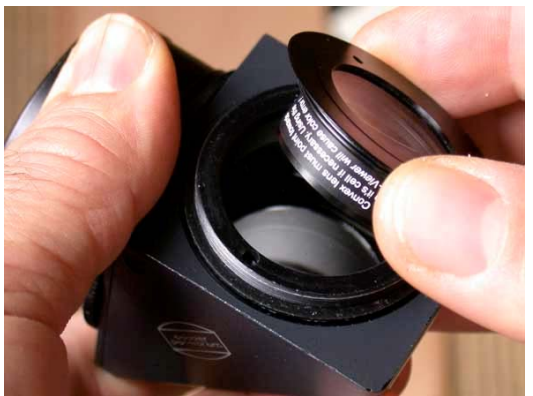

So schrauben Sie den Glaswegkorrektor in die verschiedenen Baader T2 Prismen und Spiegel #1A/1B/1C

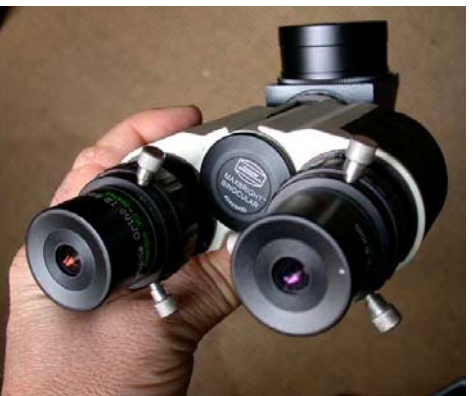

Der Maxbright Bino-Ansatz mit T2 (#1B) Zeiss-Prisma und 2"-Adapter #16

## **Verwendung des Binokularansatzes mit 2"-Steckanschluß #16**

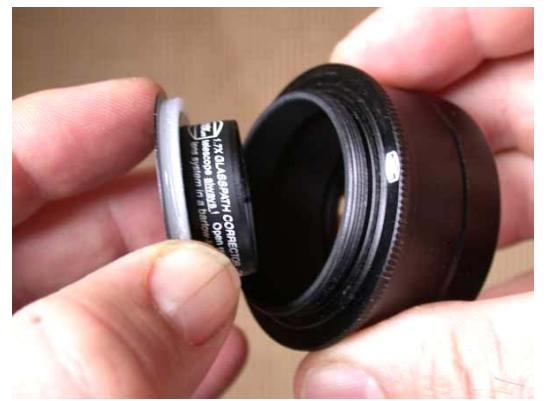

Das Bild zeigt, wie man den Glaswegkorrektor in den optionalen T2 (#16) 2"-Adapter einsetzt. Der weiße Plastikring muss auf das Gewinde des GWKs gedrückt werden, damit dieser mittig in dem Adapter sitzt.

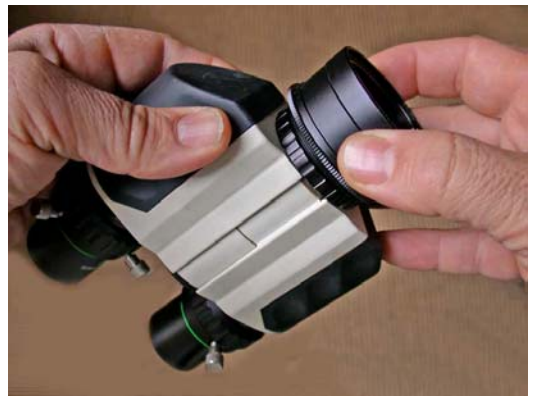

Nachdem der Glaswegkorrektor in der 2"/T-2 Steckhülse #16 zentriert ist, schraubt man diese direkt auf das T-2 Gewinde vorne am Maxbright-Binokular.

Copyright © 2006, Baader Planetarium GmbH, Unitron Italia Srl, Alpine Astronomical LLC. Alle Rechte vorbehalten. Kopieren oder Gebrauch ohne ausdrückliche schriftliche Genehmigung ist verboten. (Worldwide @ www.baader-planetarium.de),(Italy @ www.unitronitalia.it),(USA @ www.alpineastro.com)

Wenn Ihr Teleskop über einen 2"-Okularauszug verfügt, können Sie den Maxbright Binokularansatz mit dem 2"- Steckanschluss (optional) verwenden, den Sie entweder direkt am Binokularansatz oder an einem optionalen T2- Zenitprisma/-spiegel anbringen. Wenn Sie ein T2-Prisma/-Spiegel und einen 2" (oder 1.25") Anschluss verwenden, muss der Glaswegkorrektor wie in den Bildern gezeigt eingebaut werden.

Wenn Sie den 2"-Steckanschluss für Gerad-Einblick direkt an den Binokularansatz schrauben, wird der Glaswegkorrektor NICHT in die 2"-T2-Hülse geschraubt, sondern nur hineingesteckt, wobei der beiliegende weiße Abstandshalter aus Kunststoff den Glaswegkorrektor im Gehäuse zentriert (wie in obigen Fotos dargestellt).

#### **So finden Sie die besten Okulare für das beidäugige Beobachten**

Der Maxbright Binokularansatz hat ein optisches Fenster mit einer freien Öffnung von 23 mm, was bei Okularen mit einer Feldblende von bis zu 25 mm keine sichtbare Vignettierung bewirkt. Das bedeutet, dass der Binokularansatz mit (fast) allen normalen Okularen mit Brennweiten von 4mm bis 25mm – im Falle der Hyperion Okulare sogar bis 30mm benutzbar ist. Bei längerbrennweitigen Okularen zeigt sich möglicherweise eine Abdunkelung am Gesichtsfeldrand. Bei Verwendung des Maxbright-Binokulars an Schmidt-Cassegrain Teleskopen und allen anderen Instrumenten mit genügend Fokussierreserve (180mm) lassen sich noch längerbrennweitige Okulare anschliessen, und zwar mit Hilfe von zwei speziellen Verlängerungshülsen, bestehend aus den Bauteilen #2458105 und #2458120. Die Kombination dieser Steckhülsen wird unter der Bestellnummer 2456325 zum Sonderpreis angeboten (siehe Produkt-Preisliste Sektion 34 / Zubehör für das Maxbright-Binokular). Es werden ggfs. zwei Stück Verlängerungshülsen #2456325 benötigt.

Der maximale Okular-Außendurchmesser, der am Maxbright Binokularansatz verwendbar ist, beträgt etwa 58 mm. Wenn man Okulare mit einem größeren Durchmesser verwendet (z.B. Pentax XW), so gelingt dies nur, wenn der Augenabstand des Benutzers mehr als 60mm beträgt.

Es ist sehr wichtig, identische Okulare zu benutzen, die vom selben Hersteller während des selben Zeitraums produziert wurden. Es ist durchaus möglich, dass Okulare vom selben Typ und Hersteller deutliche optische und mechanische Unterschiede haben, wenn sie aus unterschiedlichen Produktionschargen stammen. Okulare unterschiedlicher optischer Bauart können nicht gemeinsam verwendet werden, weil es in der Regel nicht gelingt, die Bilder jedes Sehkanals richtig zu überlagern

Für die Planetenbeobachtung mit höchster Auflösung empfehlen wir unsere Genuine Ortho, oder sogar Carl Zeiss-Abbe-Okulare. Für normale Beobachtungen bieten sich vor allem die Hyperion 68° Weitwinkel-Okulare an, besonders weil sie einen sehr großen Augenabstand, verbunden mit einem sehr gutmütigem Einblickverhalten bieten.

## **Einstellen des Pupillenabstands**

Da der Augen-Abstand (genauer gesagt, der Abstand zwischen der Mitte beider Pupillen) von Mensch zu Mensch unterschiedlich ist, muss der Abstand der Okulare entsprechend eingestellt werden. Dieser Abstand wird Pupillenabstand genannt. Um ihn einzustellen, halten Sie den Binokularansatz genau wie ein Fernglas mit beiden Händen vor das Gesicht (ohne Fernrohr!). Blicken Sie so in die Okulare, dass Sie die Ränder der Feldblenden sehen, während Sie ein entferntes Objekt ansehen. Drehen Sie die beiden Hälften des Binokular-Gehäuses um das Mittelgelenk, bis Sie das Feld mit beiden Augen als einen einzigen, scharfen Kreis sehen.

## **Ausgleichen der Fokus-Unterschiede (Dioptrienausgleich)**

Bei vielen Menschen liegt der natürliche Schärfepunkt der Augen nicht in der gleichen Ebene, so dass es notwendig ist, die Abstände der Okulare zum Binokular-Körper getrennt einstellen zu können. Dieser Dioptrienausgleich funktioniert wie folgt:

- (1) Man richtet das Teleskop auf ein entferntes Objekt, schließt das rechte Auge und blickt in das linke Okular. Das Bild muss nun über den Fokussierknopf des Teleskops scharf gestellt werden.
- (2) Nun blickt man mit dem rechten Auge (geschlossenes linkes Auge) in das rechte Okular. Da die beiden Okularstutzen des Maxbright Binokularansatzes unabhängig voneinander durch Drehen scharfgestellet werden können, rotiert man nun den rechten Okularstutzen - ohne den Teleskopfokus zu berühren - bis auch mit diesem Auge ein scharfes Bild zu sehen ist.
- (3) Jetzt erst blickt man mit beiden Augen in den Binokularansatz. Da nun das rechte Okular auf das linke abgestimmt ist, benötigt man zur Beobachtung von Objekten in anderer Entfernung nur noch die Scharfeinstellung des Teleskops.

**Hinweis**: Es ist möglich, dass der Dioptrienunterschied zwischen Ihren Augen sehr groß ist (über 5 – 6 Dioptrien). In diesem Fall kann man möglicherweise nicht scharfstellen, wenn man nur am rechten Okularstutzen scharfstellt. Am besten beginnt man in diesem Fall die Prozedur erneut, jedoch mit dem linken Okularstutzen in der untersten – oder obersten - möglichen Position.

#### **Einsatz des Maxbright Binokularansatzes mit Zoom-Okularen**

Zoom-Okulare sind oft zwar eine preisgünstige Lösung, gerade die günstigen Okulare liefern jedoch keine gute optische Qualität und haben meist nur ein kleines Gesichtsfeld, welches zudem mit Änderung der Brennweite (= Vergrößerung) in der Größe variiert. Im Gegensatz zu den üblichen Zoom-Konstruktionen, sind unsere Hyperion-ClickStop Zoom-Okulare so gerechnet, dass das Okular bei der höchsten Vergrößerung auch das größte Gesichtsfeld und die beste Schärfeleistung aufweist. Einfache Zoom-Okulare sind genau andersherum konstruiert. Aus diesem Grunde sind gerade die Hyperion-Zoom-Okulare besonders für die binokulare Verwendung geeignet. Vor allem die ClickStop Rast-Funktion ermöglicht es, kontrolliert die Vergrößerung zu ändern.

## **Justage der optischen Achse beider Sehkanäle (Überlagerung der Bilder)**

Alle Okulare und alle optischen Elemente haben einen so genannten Optikschlag. Das ist der Versatz der optischen Achse aus der theoretischen Mitte, welcher durch die notwendige Einbautoleranz der Glaslinsen gegenüber der Fassung aus Metall zwingend notwendig ist. So kann es vorkommen, dass ein einfallendes Strahlenbündel ein Okular leicht schräg verlässt, bei Verwendung von zwei Okularen entsteht auf diese Weise ein Doppelbild. Sie erkennen dies, indem Sie das Okular in das Binokular einstecken, ein punktförmiges Objekt fokussieren (z.B. einen Sonnenreflex an einem mineralischen Einsprengsel einer Hauswand) und das Okular in seiner Fassung drehen. Wenn das Objekt (der Reflex) im Bildfeld etwas wandert, so hat das Okular einen Optikschlag. Dieser liegt innerhalb der Fertigungstoleranz, denn es ist nicht möglich, die Linsen spielfrei in die Fassung einzubauen. Bei großer Kälte würde sonst die Metallfassung zu stark schrumpfen und die Optik zerstören. Es ist deshalb sinnvoll, beide Okulare nach dem Scharfstellen in der Fassung zu rotieren, ohne die bereits eingestellten Schärfeebenen zu verändern, solange bis Sie den Eindruck haben, dass Sie das gleiche Objekt mühelos erkennen können, ohne ein angestrengtes Gefühl zu haben und ohne das Gefühl schielen zu müssen. Des weiteren sind beim Maxbright-Binokular für jeden Okularstutzen drei seitliche Klemmschrauben in 120 Grad Abstand voneinander vorhanden, so dass Sie die optischen Achsen beider Okulare sehr stark kippen können, indem Sie beispielsweise das eine Okular mit Hilfe der unteren Schraube klemmen, das andere jedoch mit Hilfe der oberen Schrauben. Es gelingt auf diese Weise in aller Regel, das Okularbild auch bei hohen Vergrößerungen zur Deckung zu bringen.

Nach einem Sturz, oder wenn Sie das Gefühl haben, dass die Schraubklemmung nicht ausreicht um beide Okularbilder zur Deckung zu bringen, haben Sie ausschliesslich beim Maxbright-Binokular die Möglichkeit, die Okularstutzen selbst seitlich zu versetzen, um die optische Achse nachzujustieren. Es ist sehr wichtig, dass Sie den grundsätzlichen Justagezustand des Binokulars stets wieder herstellen können. Aus diesem Grunde sollte man nie beide Okularstutzen gleichzeitig lösen, sondern immer nur die drei Halteschrauben eines der beiden Okularstutzen lösen, dabei ein Objekt anvisieren und den verschiebbaren Okularstutzen zu bewegen, bis die beiden Bilder zur Deckung kommen. In aller Regel wird diese Justage am linken Okularstutzen vorgenommen, so dass der rechte fest angeschraubt bleibt.

#### **Gebrauch von Gummi-Augenmuscheln**

Wenn Ihre Okulare Gummi-Augenmuscheln haben (wie zum Beispiel die Baader Hyperions), lassen Sie sie hochgefaltet wenn Sie **keine** Brille tragen, andernfalls verwenden Sie sie nach unten geklappt, – um das gesamte Gesichtsfeld nutzen zu können. Mit den Baader Genuine Orthos beobachten Sie am besten mit den zusätzlich erhältlichen Baader Gummi-Augenmuscheln mit klappbarer Seitenlichtblende (#2402020 Gummi-Augenmuscheln Größe II).

**Hilfreicher Tipp**: Bei starker Kurzsichtigkeit, sollte auch am Binokularansatz mit Brille beobachtet werden, um besser scharfstellen zu können. Das gleiche gilt bei Astigmatismus, da dieser sich mit einer bereits angepassten Brille (bzw. Kontaktlinsen) besser ausgleichen lässt - der Dioptrienausgleich allein kann keinen Astigmatismus ausgleichen.

## **Einsatz des Maxbright Binokulars mit dem Baader Herschelprisma (Sonnenbeobachtung)**

Die binokulare Beobachtung ist besonders bei der Sonnenbeobachtung ausserordentlich eindrucksvoll. Die Sonne erscheint auf diese Weise als dreidimensional im Raum schwebende Kugel. Gerade die feinsten Oberflächendetails sind beidäugig dramatisch besser sichtbar. Eine sehr gute Kombination ist das Maxbright-Binokular in Verbindung mit dem 2" Baader Herschelprisma, einem optischen Zubehörteil das sichere und äußerst detailreiche Beobachtung und Fotografie der Sonnenphotosphäre durch Linsenteleskope ermöglicht. Der Binokularansatz sollte mittels eines optionalen Fotoadapters T-2 #27 (Bestell-Nr. 1508035) direkt am Körper des Herschelprismas befestigt werden. Auch hier bewährt sich das Astro-T-2-System<sup>®</sup> weil es den kürzestmöglichen Lichtweg zur Verfügung stellt um so aufwendige Bauteile miteinander zu verbinden.

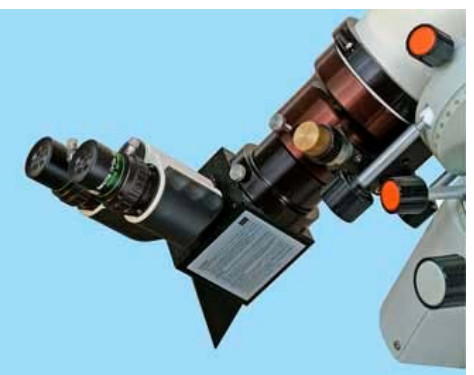

Maxbright Binokularansatz, mit Adapter 2"/T-2 (#27) **direkt** am Herschelprisma befestigt.

**ACHTUNG:** Bei der Sonnenbeobachtung sind besondere Vorsichtsmaßnahmen notwendig, bitte lesen Sie in jedem Falle die jeweiligen Gebrauchsanweisungen und Gefahrenhinweise, ehe Sie ein Fernrohr mit einem Maxbright-Binokular auf die Sonne richten!

#### **Neujustage, Pflege und Reinigung des Maxbright Binokularansatzes**

Der Baader Maxbright Binokularansatz benötigt keine spezielle oder regelmäßige Wartung. Falls dennoch eine Inspektion erforderlich wird, bringen Sie das Gerät zurück in das Geschäft, in dem Sie es erworben haben, beziehungsweise zum von Baader Planetarium autorisierten Fachhändler in Ihrem Land.

Bitte versuchen Sie nicht, den Ansatz selbst zu öffnen, abgesehen von der zuvor beschriebenen Justage der Einsteckstutzen. Die optische Ausrichtung (Kollimation) der Prismen im Inneren des Binokulars ist der kritischste Punkt eines jeden Binokularansatzes. Die optischen Komponenten unserer Binokularen Ansätze sind bei der Auslieferung bestmöglich kollimiert. Wenn Ihr Ansatz versehentlich heruntergefallen ist oder auf eine andere Art beschädigt wurde, oder wenn Sie mit der Eigenjustage nicht zurechtgekommen sind und versehentlich beide Okularstutzen gleichzeitig demontiert haben, so dass Sie nun die gemeinsame optische Achse nicht mehr finden können, dann muss das Binokular ggfs. im Werk neu justiert werden. Diese Arbeiten sind kostenpflichtig und können nur direkt bei Baader Planetarium vorgenommen werden

Wenn aufgrund von nächtlicher Verwendung Feuchtigkeit ins Innere des Binokulars gelangt ist, und sich auf den Innenseiten und den Prismen niedergeschlagen hat, versuchen Sie nicht, diesen Taubeschlag mechanisch zu entfernen! Der komplette Binokularansatz soll in einer warmen und trockenen Umgebung ohne Staubschutzkappen ablüften und erst nach vollständiger Trocknung mit Staubkappen versehen in seinem Koffer gelagert werden.

Augenseitig verschmutzte Okulare erbringen deutlich geminderte optische Leistung, d.h. vermehrtes Streulicht und verringerte Schärfe. Deshalb sollte nur die augenseitige Linsenfläche der Okulare von Fett und Verschmutzungen durch Wimpern oder Augenbrauen gereinigt werden. Vermeiden Sie es, Linsen oder Prismen mit den Fingern zu berühren! Falls solche Fingerabdrücke nicht sofort entfernt werden, kann das zur Korrosion der Vergütung führen, da der natürliche Fettfilm der Haut schwache Säuren (Urease) enthält. Bevor man Fingerabdrücke oder andere Verunreinigungen entfernt, beseitigt man zuerst den Staub mit einem weichen Pinsel oder einem Stoß sauberer Luft. Um das bestmögliche Reinigungsergebnis zu erzielen, empfehlen wir, ein paar Spritzer der Baader Optical Wonder Reinigungsflüssigkeit zusammen mit dem Baader Optical Wonder Super-Mikrofaser Reinigungstuch zu verwenden. Diese Kombination verursacht keine Beschädigungen an der Optik (z.B. Kratzer), außerdem verbleiben keine Halos, Filme, chemische Rückstände oder Gewebefasern auf der Linsenfläche.

Es ist AUSRÜCKLICH unzulässig, jedwede Reinigungsflüssigkeit direkt auf eine optische Fläche zu sprühen! Bei zu großer Flüssigkeitsmenge würde die Flüssigkeit in das Okular eindringen und das Okular im inneren so verschmutzen, dass es unbrauchbar werden kann. Aus diesem Grunde sollte man Reinigungsflüssigkeit immer nur auf das Tuch (z.B. auch Kleenex-Zellstofftücher) aufbringen!

Im Gegensatz zu vielen anderen billigeren Mikrofasertüchern - ist das Optical Wonder Cloth antistatisch, sodass bei seinem Gebrauch keine statische Elektrizität entsteht und kein Staub von den frisch gereinigten Oberflächen angezogen wird.

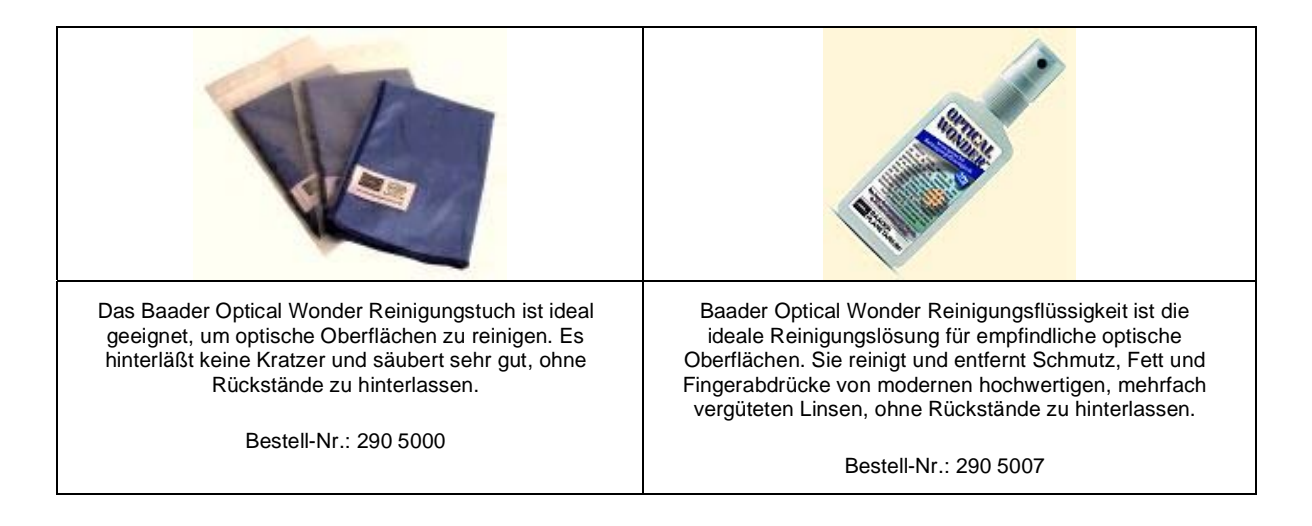

#### **WICHTIGE WARNUNG! Versuchen Sie NICHT, den Maxbright Binokularansatz auseinanderzunehmen und versuchen Sie NICHT, sein Inneres zu reinigen!**

#### **Probleme, Wartung und Garantie**

Sollten Sie Probleme oder Defekte im Inneren Ihres Maxbright Binokularansatzes bemerken, versuchen Sie NIEMALS, das Gerät selbst zu öffnen und geben Sie es nicht an eine Werkstatt, die nicht von Baader Planetarium autorisiert wurde, andernfalls erlischt die Garantie. Wenn Sie irgendein Problem, technische Wünsche oder Fragen zum Gebrauch des Binokularansatzes oder seiner optionalen Zusatzgeräte haben, kontaktieren Sie bitte Baader Planetarium oder Ihren örtlichen Händler.

Autor: Plinio Camaiti

Copyright © 2006, Baader Planetarium GmbH, Unitron Italia Srl, Alpine Astronomical LLC. Alle Rechte vorbehalten. Kopieren oder Gebrauch ohne ausdrückliche schriftliche Genehmigung ist verboten. (Worldwide  $@$  www.baader-planetarium.de),(Italy  $@$  www.unitronitalia.it),(USA  $@$  www.alpineastro.com)

Irrtum, technische Änderungen, Verfügbarkeit, sowie Änderungen an der Ausstattung behalten wir uns ausdrücklich vor.

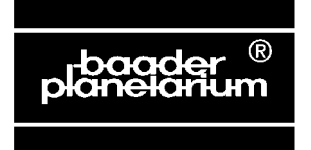

# **BAADER PLANETARIUM**

Zur Sternwarte • 82291 Mammendorf • Tel. 08145/8802 • Fax 08145/8805<br>www.baader-planetarium.de • kontakt@baader-planetarium.de • www.celestron-nexstar.de

Copyright © 2006, Baader Planet Gebrauch GmbH, United Streets. Alle Rechte von Der Gebrauch der Gebrauch ohne A DOK: G\Anleitungen\Zub\Maxbrightbino-Gebrauchsanleitung.doc